## Package 'POMS'

December 14, 2022

Title Phylogenetic Organization of Metagenomic Signals

Version 1.0.1

Description Code to identify functional enrichments across diverse taxa in phylogenetic tree, particularly where these taxa differ in abundance across samples in a non-random pattern. The motivation for this approach is to identify microbial functions encoded by diverse taxa that are at higher abundance in certain samples compared to others, which could indicate that such functions are broadly adaptive under certain conditions. See 'GitHub' repository for tutorial and examples: <<https://github.com/gavinmdouglas/POMS/wiki>>. Citation: Gavin M. Douglas, Molly G. Hayes, Morgan G. I. Langille, Elhanan Boren-stein (2022) [<doi:10.1093/bioinformatics/btac655>](https://doi.org/10.1093/bioinformatics/btac655).

#### License GPL-3

**Imports** ape  $(>= 3.0)$ , data.table, MASS, parallel  $(>= 3.3.0)$ , phangorn  $(>= 2.0.0)$ , phylolm  $(>= 2.6)$ , utils, XNomial  $(>= 1.0.4)$ 

**Suggests** test that  $(>= 3.0.0)$ 

Config/testthat/edition 3

Encoding UTF-8

RoxygenNote 7.2.3

NeedsCompilation no

Author Gavin Douglas [aut, cre]

Maintainer Gavin Douglas <gavinmdouglas@gmail.com>

**Depends** R  $(>= 3.5.0)$ 

Repository CRAN

Date/Publication 2022-12-14 11:40:11 UTC

### R topics documented:

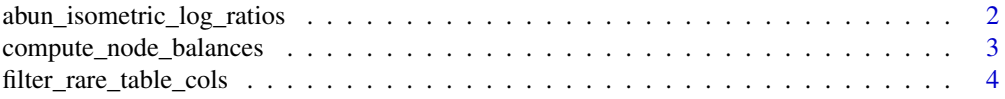

<span id="page-1-0"></span>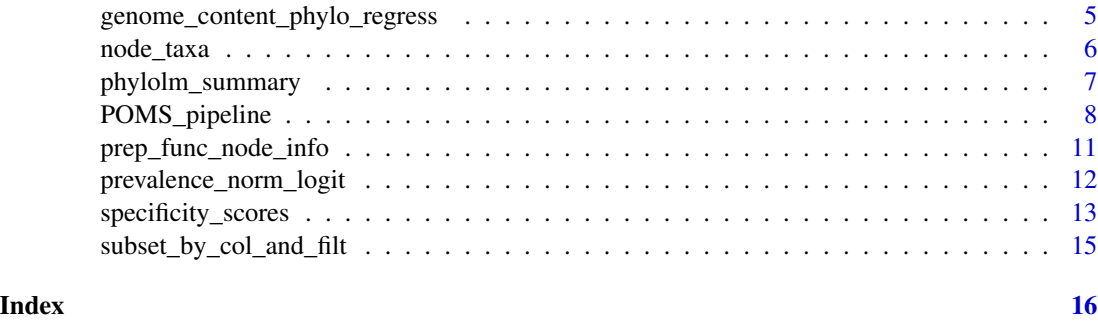

abun\_isometric\_log\_ratios

*Compute isometric log ratio based on abundance of feature sets*

#### Description

Computes isometric log ratio between two sets of feature abundances, for each sample separately. Requires an abundance table, with two sets of features for which the ratio will be computed.

#### Usage

```
abun_isometric_log_ratios(
  abun_table,
  set1_features,
  set2_features,
  pseudocount = NULL
)
```
#### Arguments

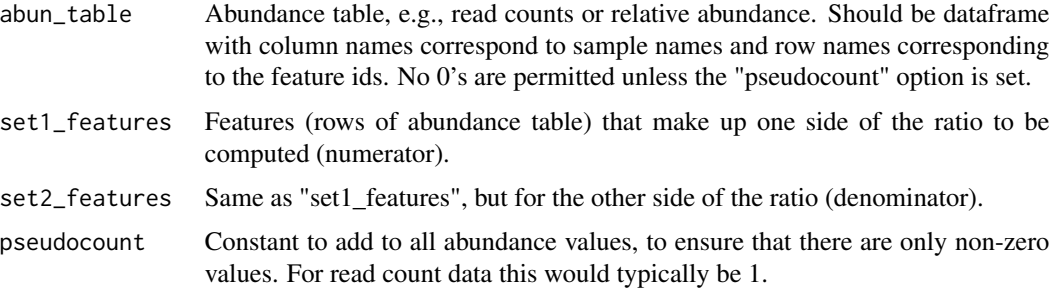

#### Value

Numeric vector of the computed isometric log ratio for each sample (where samples are taken to be each column in the input table).

<span id="page-2-0"></span>compute\_node\_balances *Compute balances at tree nodes.*

#### Description

Computes balances (i.e., isometric log ratios, for each sample separately) of feature abundances at each non-negligible node in the tree.

#### Usage

```
compute_node_balances(
  tree,
  abun_table,
 min_num_tips = 10,
 ncores = 1,
 pseudocount = NULL,
  derep_nodes = FALSE,
  jaccard_cutoff = 0.75,
  subset_to_test = NULL
)
```
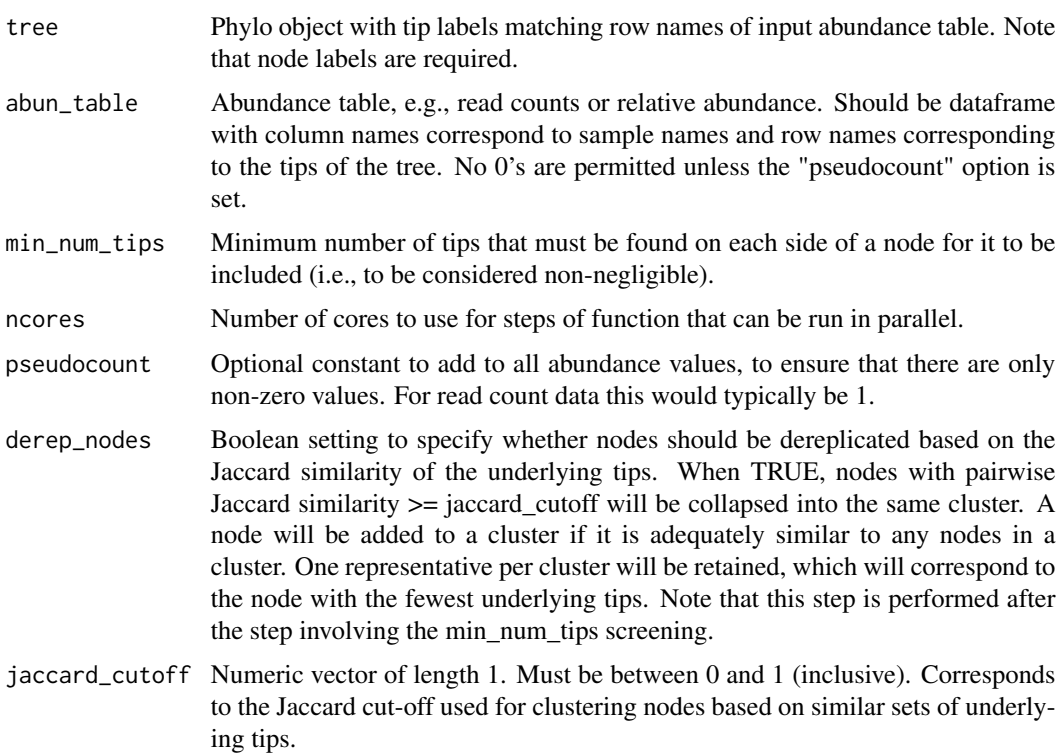

<span id="page-3-0"></span>subset\_to\_test Optional vector of node labels (*not indices*) that correspond to the subset of nodes that should be considered. Note that balances will still only be computed at each of these nodes if they have a sufficient number of underlying tips (as specified by the "min\_num\_tips" argument). If this argument is not specified then all nodes will be considered.

#### Value

List containing three objects:

"tips\_underlying\_nodes": the tips on the left-hand side (lhs; the numerator) and right-hand side (rhs; the denominator) of each node. Note that which side of the node is denoted as the left-hand or right-hand side is arbitrary.

"balances": list with each non-negligible node as a separate element. The sample balances for each node are provided as a numeric vector within each of these elements.

"negligible nodes": character vector of node labels considered negligible. This is defined as those with fewer tips on either side of the node than specified by the "min\_num\_tips" argument.

When derep\_nodes = TRUE, additional elements will also be returned:

"ignored\_redundant\_nodes": character vector of (non-negligible) node labels ignored due to being in sharing high Jaccard similarity with at least one other node.

"node\_pairwise\_jaccard": dataframe of pairwise Jaccard similarity for all non-negligible nodes.

"node clusters": list with the node labels clustered into each unique cluster of nodes based on Jaccard similarities. Each list element is a separate cluster for which only one node was selected as a representative (whichever one had the fewest underlying tips).

filter\_rare\_table\_cols

*Filters out columns of dataframe based on number of proportion of non-zero cells*

#### Description

Filters dataframe columns with either a low absolute count of non-zero values or a low proportion of rows with non-zero counts. Note that this function is intended for positively-bounded data only (e.g., the function or taxon abundance tables), and will not work properly if the table contains negative values. Included in package simply to make running workflow easier.

#### Usage

```
filter_rare_table_cols(
  in_tab,
  min_nonzero_count,
  min_nonzero_prop,
  drop_missing_rows = TRUE,
  verbose = TRUE
)
```
#### <span id="page-4-0"></span>Arguments

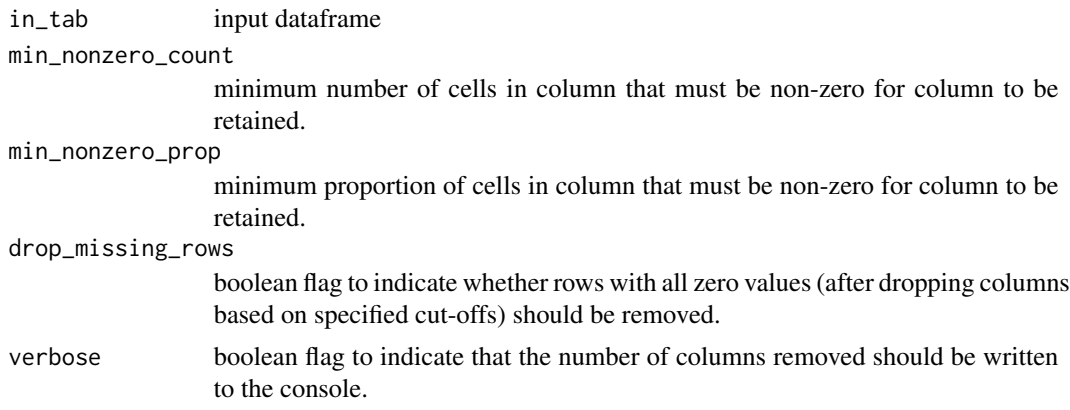

#### Value

dataframe with columns that did not meet the min\_nonzero\_count and/or min\_nonzero\_prop options removed (and potentially rows dropped too if drop\_missing\_rows=TRUE).

```
genome_content_phylo_regress
```
*Phylogenetic regression of input vector against function presence/absence.*

#### Description

Runs phylogenetic regression with phylolm on each function (or trait) in the specified function table.

#### Usage

```
genome_content_phylo_regress(y, func, in_tree, ncores = 1, model_type = "BM")
```
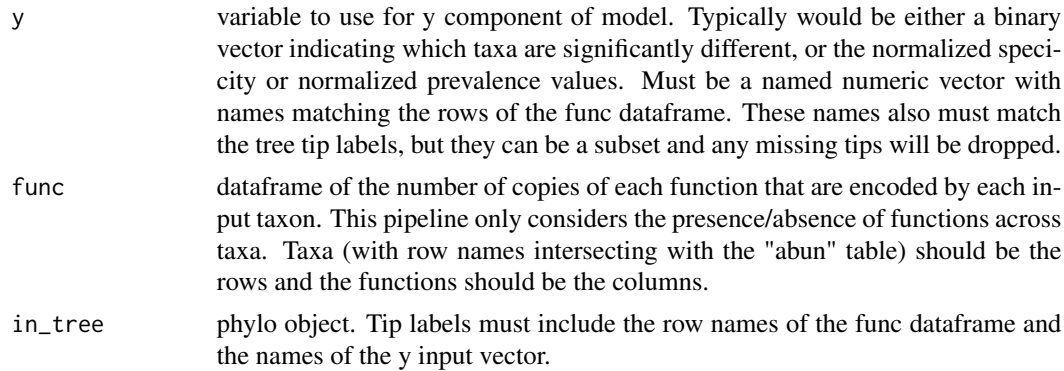

<span id="page-5-0"></span>6 node\_taxa

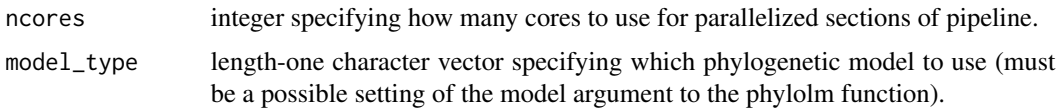

#### Value

Dataframe summarizing the phylolm coefficients and model p-values for each  $y \sim$  function comparison. Will include the intercept, slope, and p-value for each case. Row names will be function ids.

node\_taxa *Determine taxa labels of tips on each side of a node*

#### Description

Takes in a tree, a table of taxa labels per tip, and either a node label or index.

#### Usage

```
node_taxa(
  in_tree,
  taxon_labels,
 node_label = NULL,
  node_index = NULL,
  threshold = 0.75,
  combine_labels = TRUE
)
```
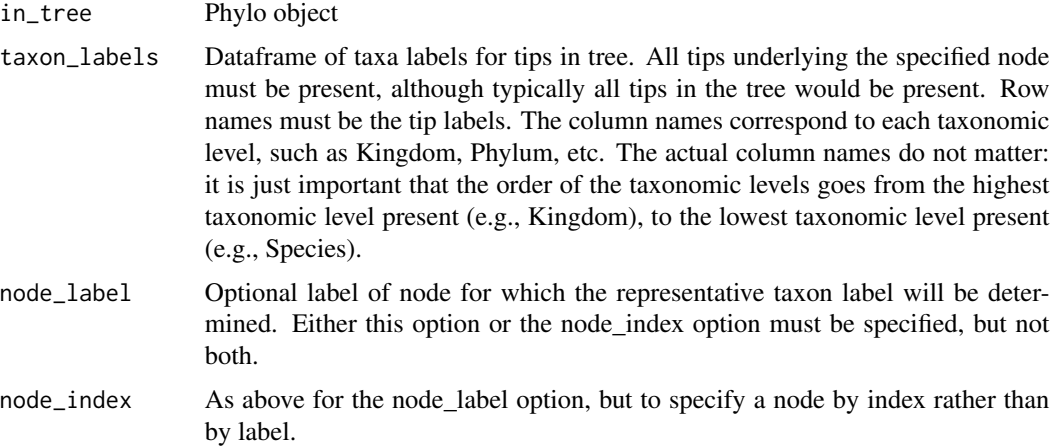

<span id="page-6-0"></span>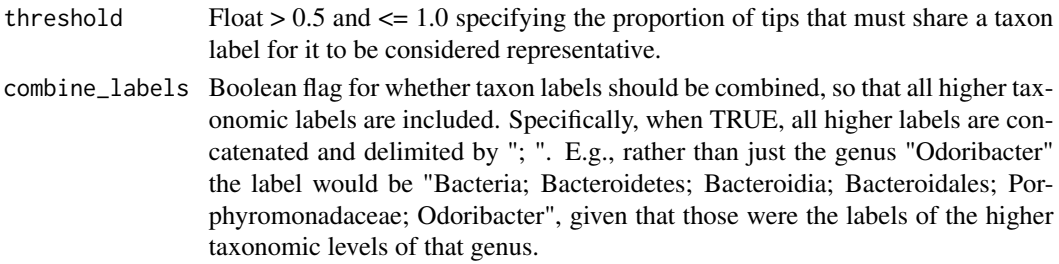

#### Details

#### The format of the taxa label table is very important to note: it must have the tips as the rownames and taxonomic levels (ranging from highest to lowest) as the column names.

For each side of the specified node separately, this function returns the lowest possible taxon label shared by at least the specified proportion of tips (set by the "threshold" variable). Will return "Unclear" if there is no applicable taxon.

To clarify, the taxon that meets the threshold at the lowest possible taxonomic level will be used as the representative label. For example, if all the tips on one side of the node are members of the Pseudomonas genus, but only 60% are members of the Pseudomonas aeruginosa species specifically, then Pseudomonas will be used as the representative label (based on a threshold of 0.75 or higher and assuming that species are the last column in the table).

#### Value

Character vector of size two with the representative taxon for tips on each side of the specified node.

phylolm\_summary *Wrapper for running phylogenetic regression with phylolm*

#### Description

Runs basic case of single x and y variables (dummy or continuous). Note that the ordering of the input vectors and the tree tip labels needs to be checked by the user beforehand: this script does not require that the y and x variables are named, and so no name check is performed.

#### Usage

```
phylolm_summary(y, x, in_tree, model_type = "BM")
```
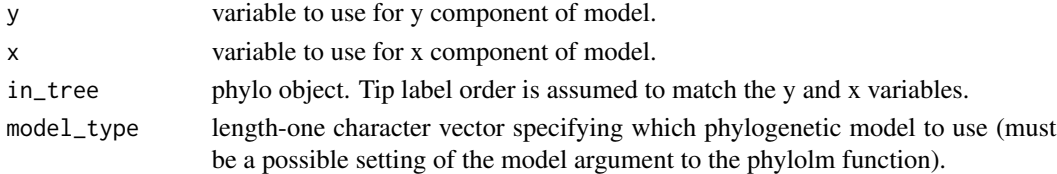

#### <span id="page-7-0"></span>Value

Numeric vector of length three, providing the estimated coefficients for the intercept and slope, along with the p-value.

POMS\_pipeline *Main function to run POMS pipeline*

#### Description

See details below.

#### Usage

```
POMS_pipeline(
  abun,
  func,
  tree,
  group1_samples = NULL,
  group2_samples = NULL,
  ncores = 1,
  pseudocount = 1,
  manual_BSNs = NULL,
  manual_balances = NULL,
  manual_BSN_dir = NULL,
  min_num_tips = 10,
  min_func_instances = 10,
  min_func\_prop = 0.001,
  multinomial_min_FSNs = 5,
  derep_nodes = FALSE,
  jaccard_cutoff = 0.75,
  BSN_p-cutoff = 0.05,
  BSN_correction = "none",
  FSN_p-cutoff = 0.05,
  FSN_correction = "none",
  func_descrip_infile = NULL,
  multinomial_correction = "BH",
  detailed_output = FALSE,
  verbose = FALSE
\lambda
```
#### Arguments

abun dataframe of taxa abundances that are at the tips of the input tree. These taxa are usually individual genomes. The taxa need to be the rows and the samples the columns.

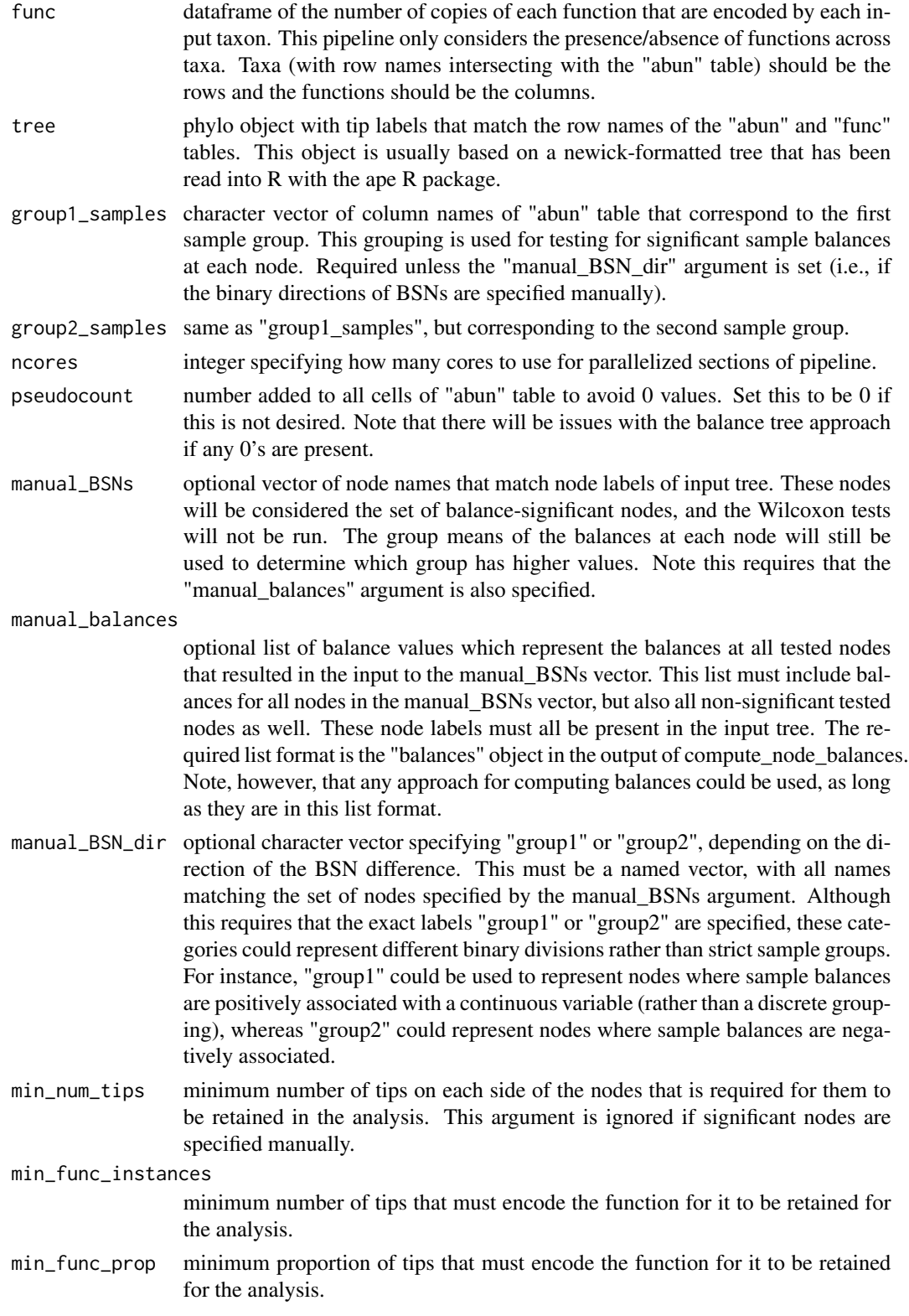

multinomial\_min\_FSNs

The minimum number of FSNs required to run a multinomial test for a given function.

- derep\_nodes boolean value specifying whether nodes should be dereplicated based on similar sets of underlying tips (EXPERIMENTAL setting). More specifically, whether nodes should be clustered based on how similar their underlying tips are (given a Jaccard index cut-off, specified as separately), and then only retaining the node with the fewest underlying tips per cluster.
- jaccard\_cutoff Numeric vector of length 1. Must be between 0 and 1 (inclusive). Corresponds to the Jaccard cut-off used for clustering nodes based on similar sets of underlying tips (when derep\_nodes = TRUE).
- BSN\_p\_cutoff significance cut-off for identifying BSNs.
- BSN\_correction multiple-test correction to use on Wilcoxon test p-values when identifying BSNs. Must be in p.adjust.methods.
- FSN\_p\_cutoff significance cut-off for identifying FSNs.
- FSN\_correction multiple-test correction to use on Fisher's exact test p-values when identifying FSNs. Must be in p.adjust.methods.
- func\_descrip\_infile
	- optional path to mapfile of function ids (column 1) to descriptions (column 2). This should be tab-delimited with no header and one function per line. If this option is specified then an additional description column will be added to the output table.

multinomial\_correction

multiple-test correction to use on raw multinomial test p-values. Must be in p.adjust.methods.

detailed\_output

boolean flag to indicate that several intermediate objects should be included in the final output. This is useful when troubleshooting issues, but is not expected to be useful for most users.

The additional results include:

- balance\_comparisons (summary of Wilcoxon tests on balances)
- func enrichments (Fisher's exact test output for all functions at each node)
- input\_param (a list containing the specified input parameters)

verbose boolean flag to indicate that log information should be written to the console.

#### Details

Identifies significant nodes based on sample balances, using a Wilcoxon test by default. Alternatively, significant nodes can be manually specified. Either way, significant nodes based on sample balances are referred to as Balance-Significant Nodes (BSNs).

Fisher's exact tests are run at each node in the tree with sufficient numbers of underlying tips on each side to test for functional enrichment. Significant nodes based on this test are referred to as Function-Significant Nodes (FSNs). The set of FSNs is determined independently for each tested function.

<span id="page-10-0"></span>The key output is the tally of the intersecting nodes based on the sets of BSNs and FSNs.

Each FSN can be categorized in one of three ways:

- It does not intersect with any BSN.
- It intersects with a BSN and the functional enrichment is within the taxa that are relatively more abundant in group 1 samples.
- Same as the second point, but enriched within taxa that are relatively more abundant in group 2 samples.

A multinomial test is run to see if the number of FSNs of each type is significantly different from the random expectation.

#### Value

list containing (at minimum) these elements:

- results: dataframe with each tested function as a row and the numbers of FSNs of each type as columns, as well as the multinomial test output.
- balance info: list containing the tips underlying each node, which were what the balances are based on, the balances themselves at each tested node, and the set of nodes that were determined to be negligible due to having too few underlying tips. Note that the balances and underlying tips are provided for all non-negligible (i.e., tested) nodes, not just those identified as BSNs. Additional information on the dereplication and Jaccard similarity of nodes is returned as well when derep\_nodes = TRUE.
- BSNs: character vector with BSNs as names and values of "group1" and "group2" to indicate for which sample group (or other binary division) the sample balances were higher.
- FSNs\_summary: list containing each tested function as a separate element. The labels for nodes in each FSN category of the multinomial test are listed per function (or are empty if there were no such FSNs).
- tree: the prepped tree used by the pipeline, including the added node labels if a tree lacking labels was provided. This tree will also have been subset to only those tips found in the abundance table, and midpoint rooted (if it was not already rooted).
- multinomial\_exp\_prop: expected proportions of the three FSN categories used for multinomial test.

prep\_func\_node\_info *Get node indices of FSN and BSN categories across tree for a given function*

#### Description

Parse POMS\_pipeline output to look at FSNs for a specific function (e.g., a specific gene family). Will also parse BSN information (which is not dependent on a particular function). This is convenient to do before plotting the distribution of FSNs and BSNs across the tree with the ggtree R package for instance. When a taxa label table is specified, labels of tested nodes in the tree (found in the POMS\_pipeline output object) will be renamed to be the representative taxa on each side.

#### Usage

```
prep_func_node_info(
  POMS_output,
  func_id,
  taxa_table = NULL,
  taxa_threshold = 0.75,
  full_taxon_label = FALSE
)
```
#### Arguments

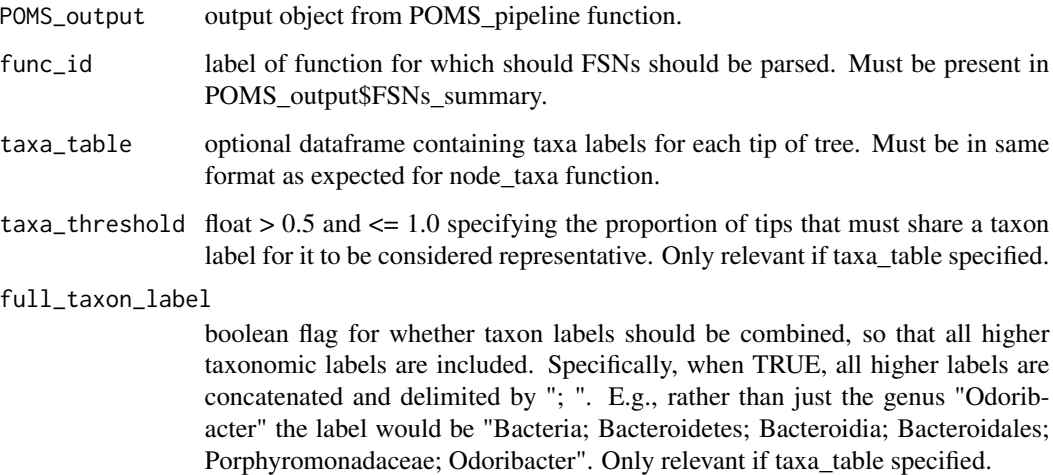

#### Value

List containing final tree as well as indices of nodes corresponding to different FSN and BSN categories. If taxa\_table was specified, then node labels in tree will correspond to representative taxa on each side of the nodes that were tested (i.e., those that were non-negligible).

prevalence\_norm\_logit *Compute additive smoothed prevalence of features (e.g, taxa), restricted to samples of a particular metadata category.*

#### Description

This code replicates the prevalence score introduced in phylogenize. The code here is modified from the phylogenize code base (https://bitbucket.org/pbradz/phylogenize/src/master/package/phylogenize/R/; commit 6f1bdba9c5a9ff04e90a8ad77bcee8ec9281730d).

<span id="page-11-0"></span>

<span id="page-12-0"></span>specificity\_scores 13

#### Usage

```
prevalence_norm_logit(
  abun_table,
  meta_table,
  focal_var_level,
  var_colname,
  sample_colname,
  silence_citation = FALSE
)
```
#### Arguments

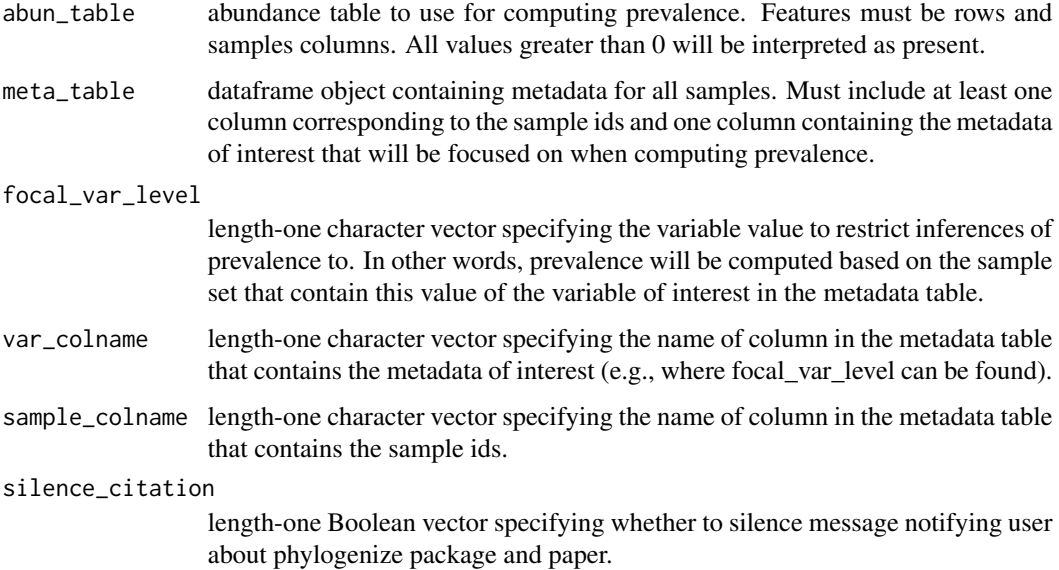

#### Details

This algorithm is descibed in detail in Bradley et al. 2018. Phylogeny-corrected identification of microbial gene families relevant to human gut colonization. PLOS Computational Biology.

#### Value

Numeric vector with the normalized prevalence score for each input feature (i.e., for each row of abun\_table).

specificity\_scores *Compute shrunken specificity score of a feature, which represents how the presence of a feature is associated with a given sample grouping.*

#### Description

This code replicates the environmental specificity score introduced in phylogenize. The code here is modified from the phylogenize code base (https://bitbucket.org/pbradz/phylogenize/src/master/package/phylogenize/R/; commit 6f1bdba9c5a9ff04e90a8ad77bcee8ec9281730d).

#### Usage

```
specificity_scores(
  abun_table,
 meta_table,
 focal_var_level,
  var_colname,
  sample_colname,
  silence_citation = FALSE
\lambda
```
#### Arguments

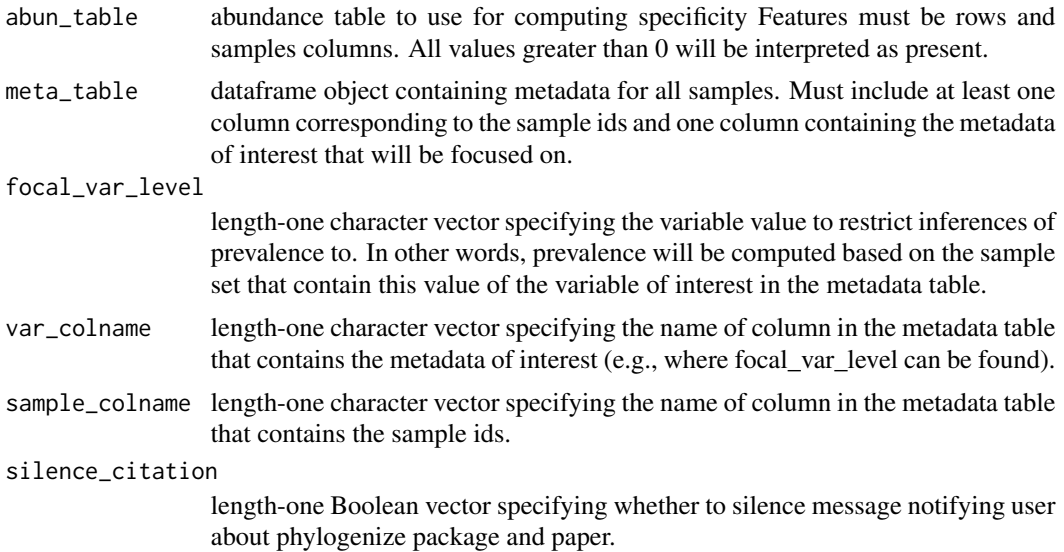

#### Details

This algorithm is descibed in detail in Bradley et al. 2018. Phylogeny-corrected identification of microbial gene families relevant to human gut colonization. PLOS Computational Biology.

Note thee can be some random fluctuations between re-runs of this function. The differences are usually minor, but users are strongly suggested to set a random seed before use to ensure their workflow is reproducible.

#### Value

Numeric vector with the specificity score for each input feature (i.e., for each row of abun\_table).

<span id="page-14-0"></span>subset\_by\_col\_and\_filt

*Subset dataframe by column names and then post-filter*

#### Description

Subset table by set of column names. After doing this, it will remove any rows and columns that are all 0's.

#### Usage

```
subset_by_col_and_filt(in_tab, col2keep, verbose = TRUE)
```
#### Arguments

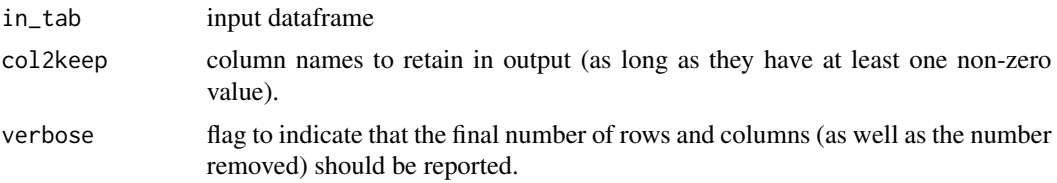

#### Value

dataframe with subset of specified columns (if they have at least one non-zero value), also with rows that only contain 0's removed.

# <span id="page-15-0"></span>Index

abun\_isometric\_log\_ratios, [2](#page-1-0)

compute\_node\_balances, [3](#page-2-0)

filter\_rare\_table\_cols, [4](#page-3-0)

genome\_content\_phylo\_regress, [5](#page-4-0)

node\_taxa, [6](#page-5-0)

phylolm\_summary, [7](#page-6-0) POMS\_pipeline, [8](#page-7-0) prep\_func\_node\_info, [11](#page-10-0) prevalence\_norm\_logit, [12](#page-11-0)

specificity\_scores, [13](#page-12-0) subset\_by\_col\_and\_filt, [15](#page-14-0)